## Package 'flowDiv'

November 18, 2017

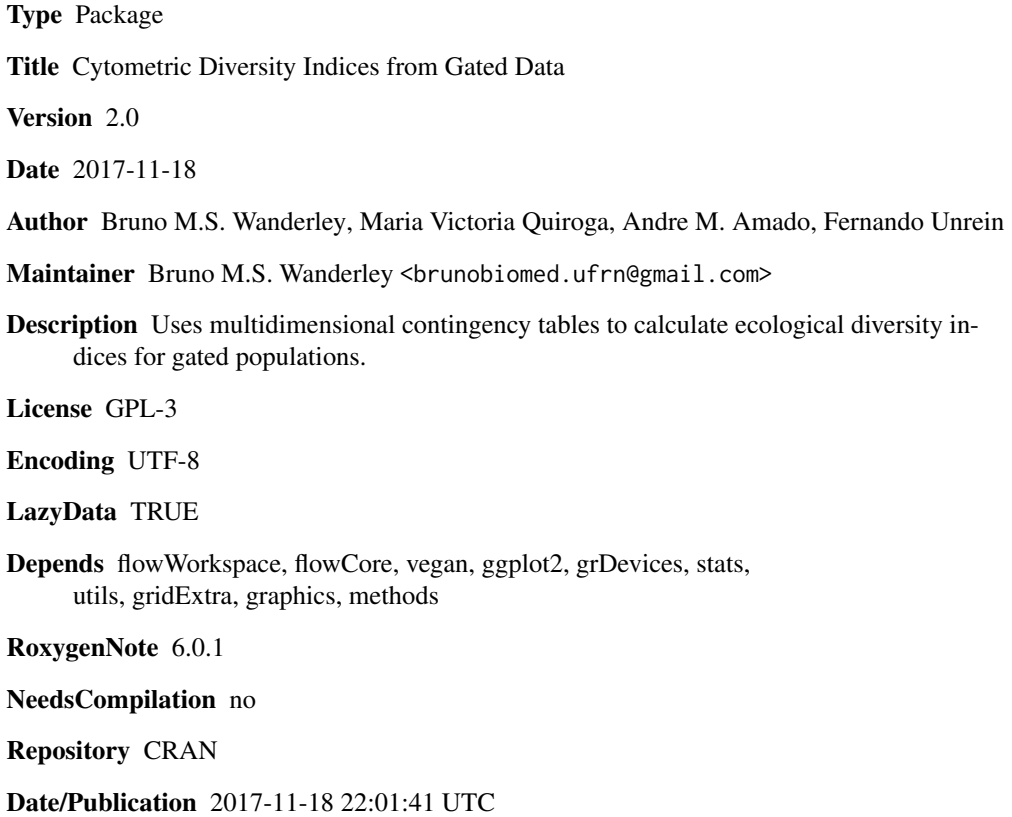

### R topics documented:

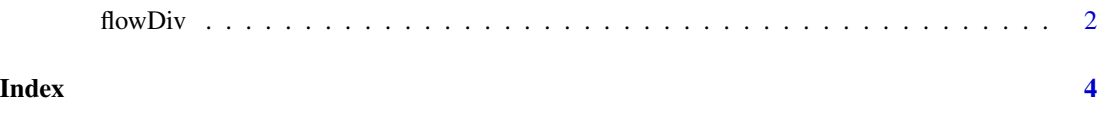

<span id="page-1-0"></span>

#### Description

Uses multidimensional contingency tables to calculate ecological diversity indices from gated populations.

#### Usage

```
flowDiv(myworkspaces, gate.name=NULL, ialpha="invsimpson", ibeta="bray", do.plot=FALSE,
static=FALSE, dilutions=NULL, pmax=0.05, env=NULL, use.beads=FALSE, beads=NULL,
transform.hell=FALSE, dimension=20, psize=3, autotrans=FALSE)
```
#### Arguments

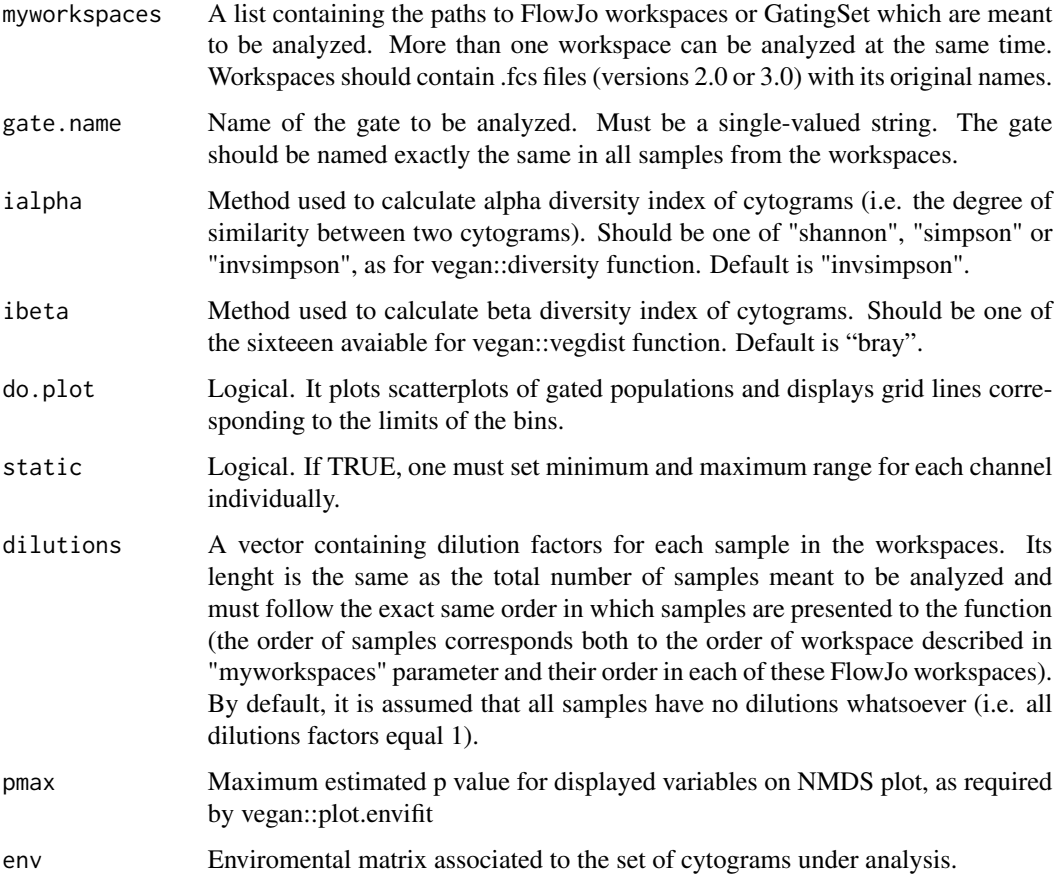

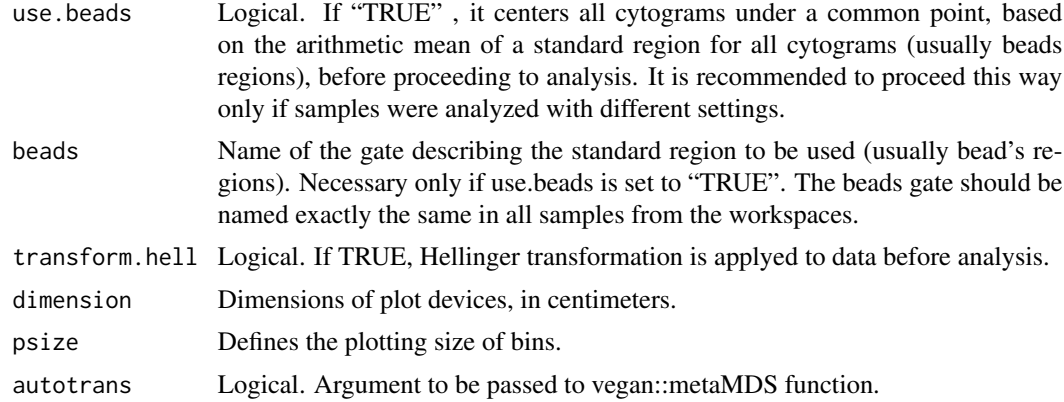

#### Value

A list containing alpha index, beta matrix and Pielou's indices for each cytogram.

#### Author(s)

Bruno M.S. Wanderley, Maria Victoria Quiroga, Andre M. Amado, Fernando Unrein

#### References

Li, W.K.W. (1997). Cytometric diversity in marine ultraphytoplankton. Limnology and Oceanography 42, 874–880.

#### Examples

## Not run:

# Analyzing a .xml FlowJo workspace.

indexes <- flowDiv(myworkspaces = "my\_workspace.xml",gate.name = "my\_gate\_name") #assume that the FlowJo workspace is below the current directory

## End(Not run)

# <span id="page-3-0"></span>Index

flowDiv, [2](#page-1-0)